## $Ch11$ 쓰레드

**객체지향프로그래밍(기본) 2019 경상대학교 항공우주및소프트웨어공학전공**

## 11.1 쓰레드란

쓰레드는 하나의 흐름으로 프로세스 내에 하나이상 존재한다.

쓰레드는 프로세스와 자원을 공유함으로 공유된 자원의 문제가 있을시 쓰레드 에 영향을 미친다.

쓰레드가 프로세스에 하나 있을 때 단일 스레드 프로세싱이라 하며 쓰레드가 프로세스 내에 여러 개 존재하면 멀티 쓰레드 프로세싱이라 한다.

# 쓰레드의 일생

쓰레드가 객체를 생성하고 start( ) 메소드를 이용하여 Runnable 상태로 변경 한다.

Runnable 상태는 실행되는 것이 아니라 실행 대기 상태를 의미한다. 실행대기 상태에서 run( ) 메소드를 사용하면 쓰레드가 실행되고 쓰레드의 실행 상태에 서 stop( ) 메소드를 사용하면 쓰레드는 없어진다.

쓰레드의 실행 중에 쓰레드를 없애지 않고 잠시 대기 상태로 만들기 위해 sleep( )나 wait( )메소드를 사용한다. $run()$ star() Runnable Running  $yield()$  $notify()$  $wait()$ sleep() Waiting  $stop()$  $stop()$  $stop()$ Dead

## 11.2 쓰레드의 생성

자바에서 쓰레드는 여러 개 사용 할 수 있지만 Thread 클래스는 하나이다. 새로운 쓰레드를 생성 할 때 Thread 객체를 생성해야 한다.

쓰레드를 시작하는 방법은 Runnable인터페이스를 이용하는 방법과 Thread 클래스를 상속 받는 두 가지 방법이 있다.

# Runnable 인터페이스

Runnable 인터페이스를 이용한 방법은 먼저 Runnable 인터페이스를 가지는 객체를 Runnable 레퍼런스를 이용하여 생성한다.

Runnable 인터페이스를 가진 객체에 쓰레드에서 할 작업을 구현 한다.

Thread 객체를 생성하여 Runnable 레퍼런스를 전달한고 Thread 객체를 실 행 한다.public class ThreadTest {

public class MyRunnable implements Runnable{

public void (run()) {< Runnable 인터페이스의 run 메소드를 오버라이드 함 System.out.println("동작을 실행 합니다.");

public static void main(String[] args) {

Runnable threadRun = new MyRunnable();

Thread myThread = new Thread(threadRun);

 $myThread.start();$ 

## Thread 클래스

### Thread 클래스를 상속 받아 쓰레드를 생성하는 할 때는 상속받은 자식 클래 스에 run( )메소드를 오버라이드 하여 쓰레드의 동작을 구현 한다.

```
public class MyThread extends Thread{
  public void (run() {< Thread 클래스의 run 메소드를 오버라이드함
    System.out.println("동작을 실행 합니다.");
                                                         public class ThreadTest {
                                                           public static void main(String[] args) {
                                                            Thread myThread = new MyThread();
                                                            myThread.start();
```
# 11.3 쓰레드의 실행 및 제어

#### Thread 클래스는 쓰레드의 상태를 제어하기 위해 다음과 같은 메소드를 제공 한다.

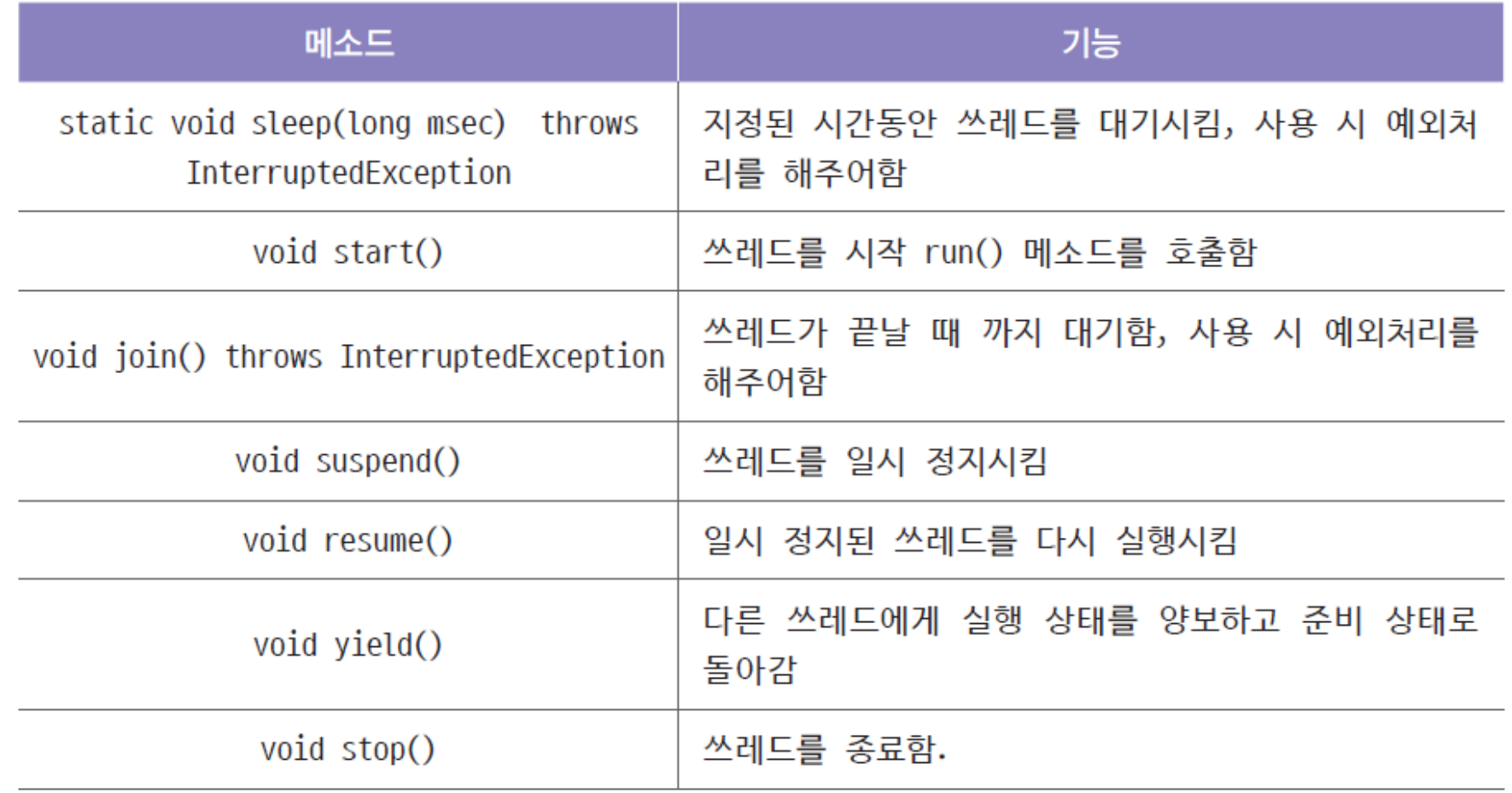

## sleep( )

### sleep( ) 메서드를 사용하여 쓰레드의 동작을 지정된 시간 동안 정지시킬 수 있다.

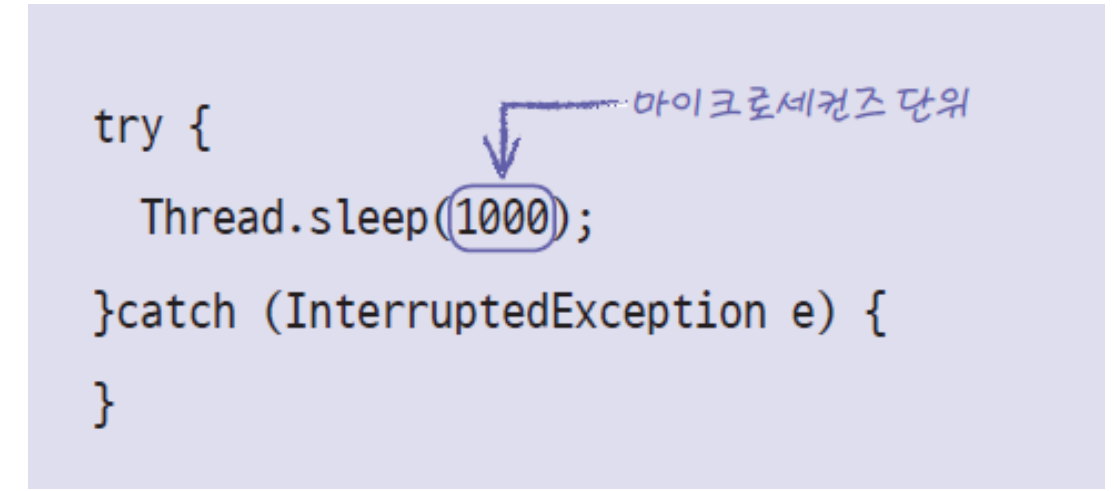

# 11.4 멀티 쓰레드

### 여러 개의 쓰레드를 실행하기 위해서는 쓰레드 객체를 여러 개 생성하면 된다.

```
public class MyThread extends Thread{
```

```
public void run() {
 System.out.println(this.getName()+"가 동작을 합니다.");
```
public class ThreadTest { public static void main(String[] args) {

```
Thread myThread1 = new MyThread();
Thread myThread2 = new MyThread();
```

```
myThread1.setName("Thread One");
myThread2.setName("Thread Two");
```

```
myThread1.start();
myThread2.start();
```
Thread One가 동작을 합니다. Thread Two가 동작을 합니다.

# 멀티 쓰레드의 동작

### 쓰레드의 작동 순서는 무작위로 진행된다.

### 쓰레드는 스케줄러에 의해 진행 순서가 달라지며 쓰레드의 작동 순서를 정확하 게 확정 할 수는 없다.

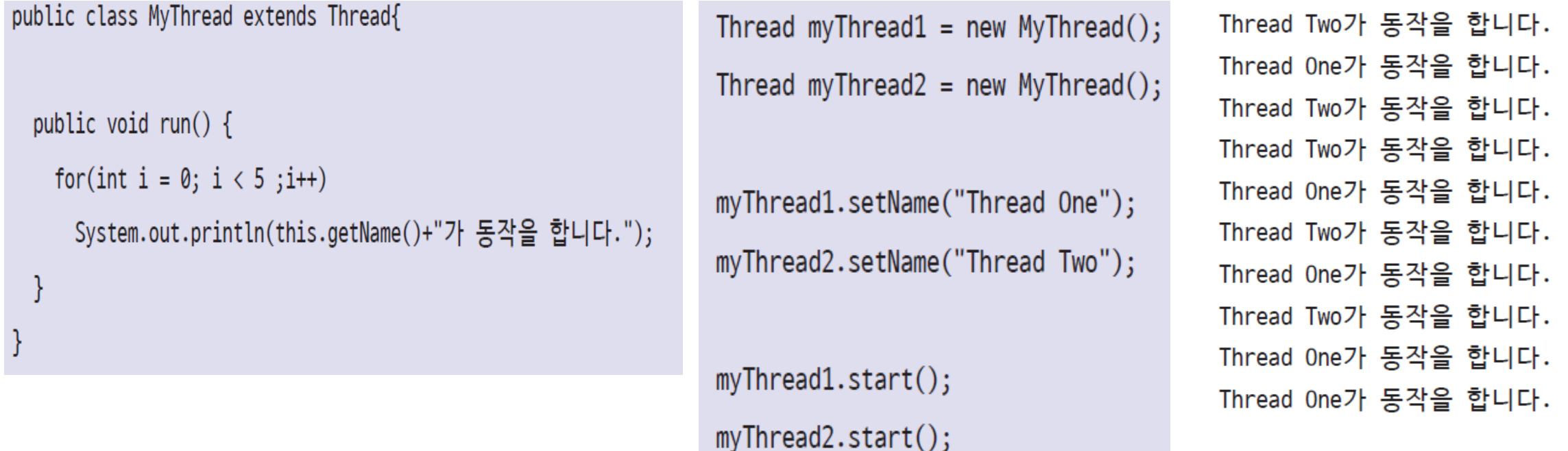

11.5 동기화

자바에서는 한 쓰레드가 먼저 선점한 자원을 작업이 끝날 때 까지 다른 쓰레드 가 점유 하지 못하도록 하여 이런 문제를 방지할 수 있는데 이것을 동기화라 한다.

하나의 쓰레드가 공유하는 데이터 값을 변경하기 전에 잠깐 쉬고 있을 때 다른 쓰레드가 끼어들어 값을 변경했기 때문이다.

이러한 문제점을 해결하는 방법으로 synchronized 키워드를 사용하여 동기화 시킨다.